# **Stitches**

**May 10, 2019**

# Contents

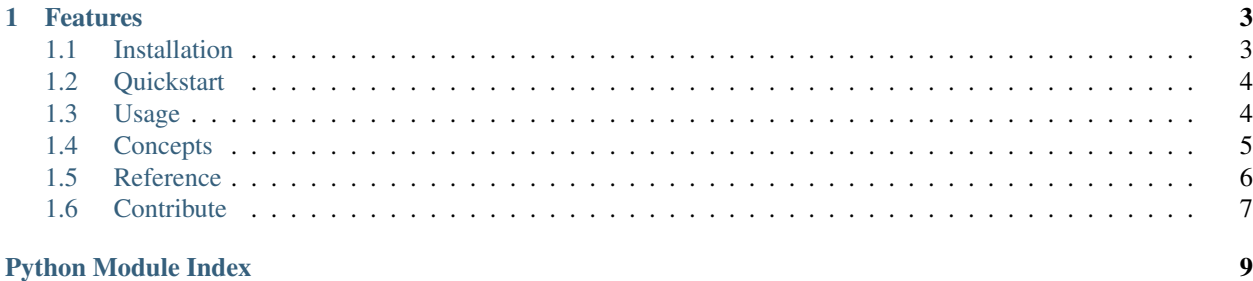

Stitches is a task runner for [GRASS GIS,](https://grass.osgeo.org/) an alternative to running BASH and Python scripts with Grass's --exec option.

# CHAPTER<sup>1</sup>

## Features

- <span id="page-6-0"></span>• Session support: no need to start [GRASS GIS](https://grass.osgeo.org/) before running any tasks.
- *[Caching](#page-8-1)*: task state is tracked to skip tasks when possible to do so.
- Composability: tasks may be organised into pipelines and used as tasks.
- Pipelines may be called with custom variables and use [Jinja2](http://jinja.pocoo.org/docs/2.10/) in their definitions for more generic data processing.
- Custom tasks may be written as simple python functions.

# <span id="page-6-1"></span>**1.1 Installation**

Stitches works on Python 2.7 and Python 3.7 or later with [GRASS GIS](https://grass.osgeo.org/) 7.4+. It is currently only *tested* on Linux (other platforms may follow).

## **1.1.1 Pip**

\$ pip install stitches-gis

#### **1.1.2 Git**

```
$ git@github.com:davebrent/stitches.git
$ cd stitches
$ python setup.py install
```
## <span id="page-7-0"></span>**1.2 Quickstart**

Once stitches is installed, the stitches command should become available in your \$PATH.

Create a simple pipeline file

Save this file as pipeline.toml (or any name you like).

Then run the pipeline with stitches in verbose mode

```
$ stitches --verbose pipeline.toml
```
This should print the following to the console

```
[0]: Hello world
 Completed
```
Please see the [examples](https://github.com/davebrent/stitches/tree/master/examples) folder for more advanced uses of pipelines.

# <span id="page-7-1"></span>**1.3 Usage**

Stitches.

```
Usage:
 stitches [--\text{qisdbase}=\text{qath}>] [--\text{location}=\text{name}>] [--\text{mapset}=\text{name}>][[--skip=<task>]... [--force] | --only=<task>]
          [--log=<path>] [--verbose] [--nocolor]
          [--vars=<vars>] <pipeline>
Options:
 -h --help Show this screen.
  -v --verbose Show more output.
  --log=<path> Task log output path.
 --nocolor Disable colorized output.
  --gisdbase=<path> Initial GRASS GIS database directory.
  --location=<name>    Initial GRASS location.
  --mapset=<name>
Initial GRASS Mapset.
  --skip=<task> Comma-separated list of tasks to skip.
 --only=<task> Run a single task.
 --force Force all tasks to run.
 --vars=<vars> Initial pipeline variables.
```
Run a pipeline with custom variables

\$ stitches --vars="foo='hello' bar='world'" pipeline.toml

#### Skip the 2nd and 4th tasks in a pipeline

```
$ stitches --skip=1,3 pipeline.toml
```
# <span id="page-8-0"></span>**1.4 Concepts**

#### **1.4.1 Pipeline**

A pipeline is a [Jinja2](http://jinja.pocoo.org/docs/2.10/) template file, that renders a [TOML](https://github.com/toml-lang/toml) file, containing a list of *[Task](#page-9-1)* definitions, to be executed sequentially.

Although there is no hard restriction, it is expected that a pipeline be run multiple times (such as during development) so it is suggested that they be [indempotent](https://en.wikipedia.org/wiki/Idempotence) with respect to its inputs and outputs.

A pipeline may declare the [GRASS GIS](https://grass.osgeo.org/) database, location and mapset that it should be run against, or these values may be passed in via the command line.

#### **1.4.2 Task**

A task may consist of one of the following:

- One of the provided *[Built-in Tasks](#page-10-1)*.
- Another pipeline.
- An importable python callable, in the form of importable.module: function. The referenced function is called with the task definition's params field as keyword arguments.

#### **1.4.3 Resource**

Resources may consist of [GRASS GIS](https://grass.osgeo.org/) maps or regular files, their references should follow the format <type>/ (<filepath> | <grassref>). Examples of valid references:

```
'file/foobar/baz.tif' # Relative path
'file//foobar/baz.tif' # Absolute path
'vector/map@gisdbase/location/mapset' # Map in specific database
'vector/map@location/mapset' # Map in a specific location
'vector/map@mapset' * * # Map in a specific mapset
'vector/map' \# Map in this mapset
```
Its recommended to reference the resources used by a task to make the most of *[Caching](#page-8-1)*.

### <span id="page-8-1"></span>**1.4.4 Caching**

The current state of resources used in a pipeline is tracked. If the following conditions are met the task will be skipped:

- The task is executed in the same *region* as its previous execution.
- The tasks params are unchanged.
- No input files have been modified.
- Tasks that created any input maps were also skipped.
- Its output resources already exist.

A task will not be skipped if it is not possible for stitches to track the creation of any mapset used by the task.

### **1.4.5 State**

The state of the initial pipeline's execution is stored in a file called stitches.state.json in the pipeline's *initial* mapset. This may lead to unexpected results when running different *initial* pipelines against the same mapset.

## **1.4.6 Errors & Logging**

In the event that a task raises an exception, the output of all tasks, including [GRASS GIS](https://grass.osgeo.org/) output, is automatically written to file for inspection. This log may be written to a specified location and will always be outputted using the --log option.

# <span id="page-9-0"></span>**1.5 Reference**

### **1.5.1 Toml configuration options**

#### **Pipeline**

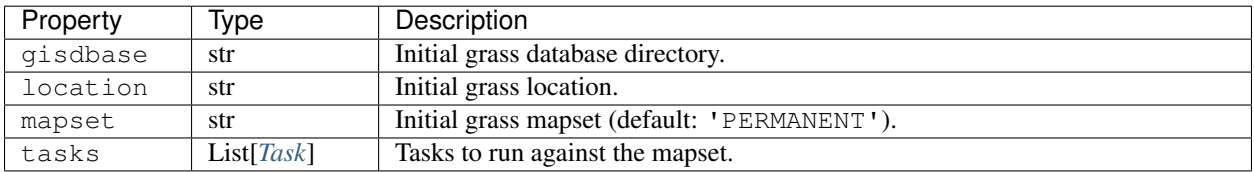

#### <span id="page-9-1"></span>**Task**

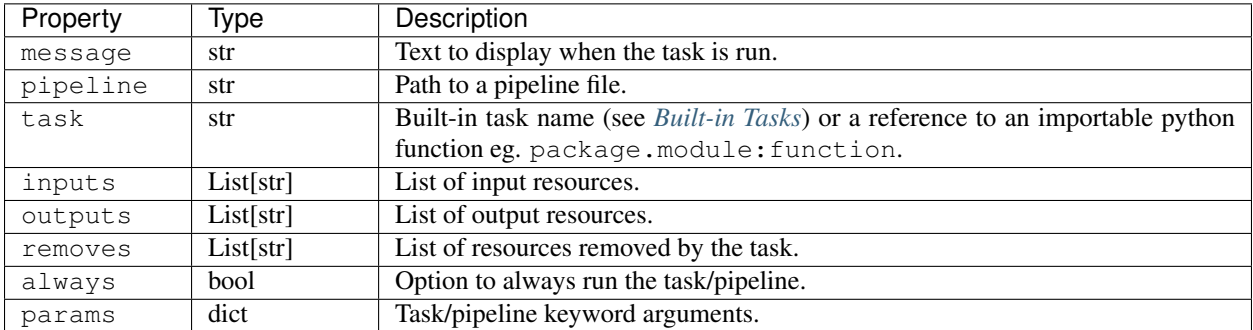

• Either pipeline or task must be defined.

#### **Pipeline task params**

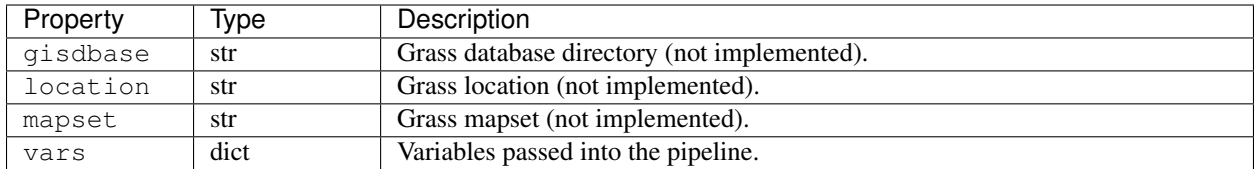

• Switching database, location and mapset automatically, when calling another pipeline, is not yet implemented.

#### <span id="page-10-2"></span><span id="page-10-1"></span>**1.5.2 Built-in Tasks**

```
grass(module=None, **kwargs)
```
Run a GRASS GIS command.

Please refer to the relevant version of [documentation](https://grass.osgeo.org/grass76/manuals/libpython/pygrass_modules.html) for grass.pygrass.modules.Module for more information.

Keyword Arguments

- **module** (str) GRASS GIS command name
- **\*\*kwargs** Keyword arguments passed to grass.pygrass.modules.Module

```
script(cmd=None)
```
Run an arbitrary shell command.

Keyword Arguments cmd (list) – A sequence of program arguments

# <span id="page-10-0"></span>**1.6 Contribute**

- [Issue Tracker](https://github.com/davebrent/stitches/issues)
- [Source Code](https://github.com/davebrent/stitches)
- [Documentation](https://stitches.readthedocs.io/en/latest)

Python Module Index

<span id="page-12-0"></span>s

stitches.tasks, [7](#page-10-1)

# Index

# G

grass() (*in module stitches.tasks*), [7](#page-10-2)

# S

script() (*in module stitches.tasks*), [7](#page-10-2) stitches.tasks (*module*), [7](#page-10-2)